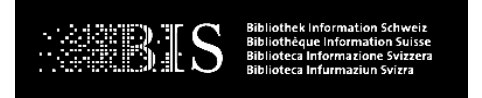

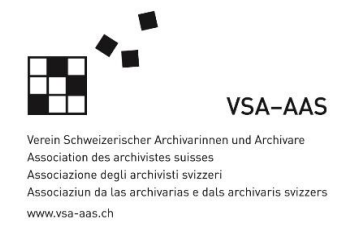

## **Ausbildungsdelegation I+D | Délégation à la formation I+D**

# **Newsletter DF I+D 4/2017**

Mesdames, Messieurs, Chères formatrices, chers formateurs,

Nous avons le plaisir de porter à votre connaissance quelques informations sur les thèmes d'actualité ci-dessous.

### I. Forum de discussion Profil professionnel I+D 2022+ (réexamen quinquennal du plan de formation)

Pour le deuxième réexamen quinquennal du plan de formation des agent·e·s en information documentaire CFC, la Délégation à la formation I+D a lancé un forum de discussion sur les développements à venir qui impacteront notre profil professionnel. Nous vous invitons à participer à ce débat. Quels les éléments du plan de formation actuel faut-il conserver et quels sont ceux qui ne correspondent pas du tout à la pratique quotidienne? Quelles sont les lacunes à combler? Nous mènerons cette discussion à partir de thèses afin d'en dégager de premières indications sur l'orientation et la profondeur des modifications à apporter au plan de formation. D'aucuns affirment que le contenu de notre formation initiale ne correspond plus à la réalité et qu'il faut le revoir complètement. D'autres encore se demandent s'il ne faudrait pas à l'avenir laisser tomber les compétences «catalogage» et «acquisition». Nous aimerions connaître votre position afin de répondre à ces questions importantes et à d'autres encore. Un groupe de projets élaborera par la suite, sur la base de vos remarques, des propositions pour un nouveau plan de formation 2022+. Vous avez la possibilité de participer à ce débat de fond jusqu'à la fin du mois de février 2018.

### **Lien:<https://www.formation-id.ch/formation/forum/>**

Vous pouvez également participer à ce débat depuis votre smartphone. Il vous suffit pour cela de télécharger l'application Moodle en suivant les indications ci-dessous.

 $\rightarrow$  Instructions pour le téléchargement de l'application Moodle

### II. Dossier électronique de formation: désormais également accessible via votre smartphone

Il est possible dès maintenant d'accéder au dossier électronique de formation via votre smartphone. Tous les documents peuvent ainsi être consultés et modifiés directement, sans devoir répéter le login.

Instructions pour le téléchargement de l'application Moodle

### III. Offre de cours selon l'art. 32 OFPr: le cours 2018 aura lieu à Berne – le cours 2019 en Suisse romande est en préparation

Le cours de préparation à un diplôme professionnel selon l'art. 32 OFPr se tiendra en 2018 dans les locaux de la gibb à Berne. Nous félicitons toutes les personnes qui ont décidé d'y participer et remercions les responsables de la gibb pour leur engagement. Les personnes qui souhaitent encore s'inscrire sont priées de le faire au plus vite. Les taxes d'immatriculation au cours pour toute la durée de la formation (3 semestres) s'élèvent à CHF 4'500.00. La formation commence le 2 février 2018.

Lien:<https://www.gibb.ch/Berufslehre/Berufe/Seiten/FachleuteIundD.aspx>

Pour la Suisse romande, nous sommes en train d'organiser un cours de préparation au diplôme professionnel selon l'art. 32 OFPR en collaboration avec l'Ecole professionnelle commerciale de Lausanne (EPCL). Ce cours devrait démarrer en janvier 2019. Vous recevrez des informations plus précises courant 2018.

Nous tenons à vous adresser nos remerciements les plus chaleureux pour votre engagement en faveur de notre formation initiale en information documentaire.

Nous vous souhaitons des fêtes de fin d'année sereines et reposantes, et une très belle année 2018.

Meilleures salutations

### **Délégation à la formation Information et Documentation**

C. Related pode

Sven Sievi **Andrea Betschart** Susanne Zingg<br>
Directeur Spécialiste Christe Administration

 $\leftarrow$ 

Administration